### Case Study Multi-Panel Interactive System

© Gunnar Gotshalks

#### **The Problem Domain**

- Build a general type of interactive system
  - **»** Users interact with a set of panels
    - > Web applications are an example
- Each session goes through a number of states

> Finite state machine

> Automatic Teller Machine

- A state corresponds to a fill-in-the-blanks panel
   > User is adding to a database of information
- » Depending upon user choices transitions occur to other states

#### **Example Panel**

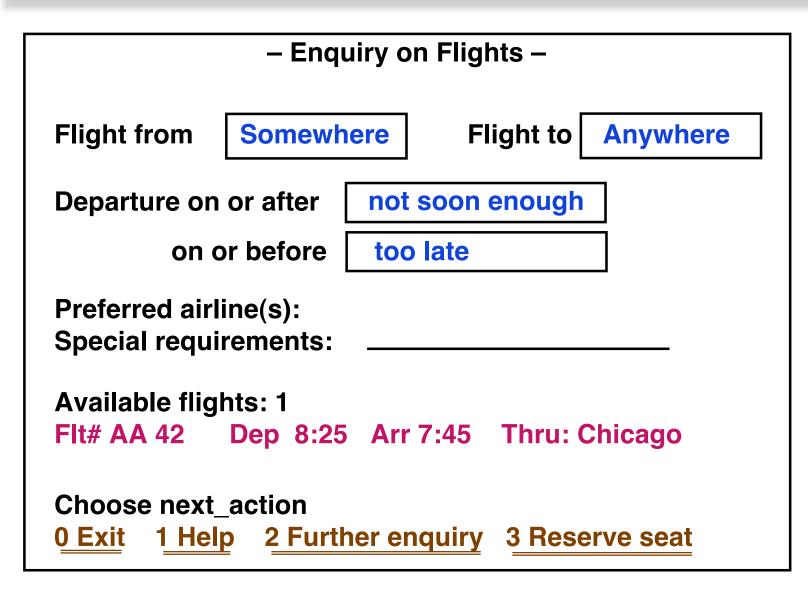

#### **A State Transition Diagram**

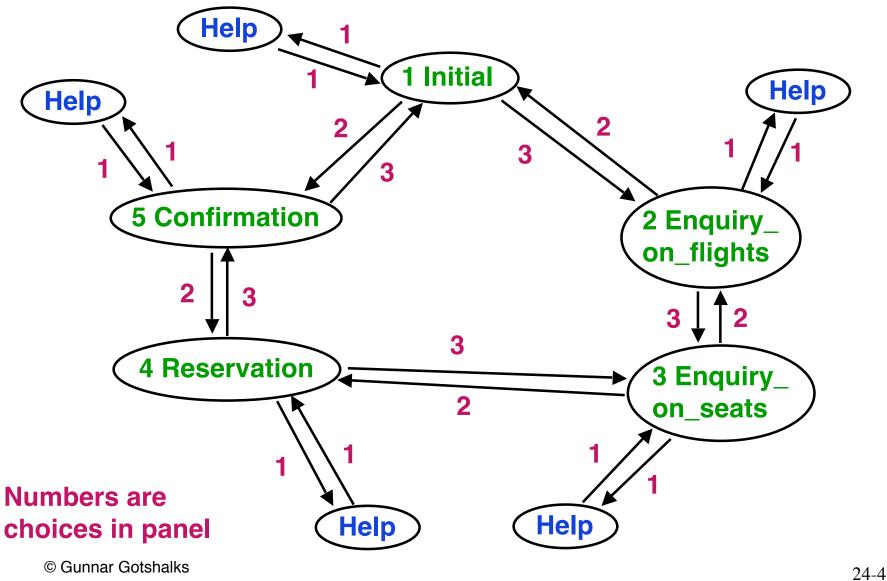

© Gunnar Gotshalks

## **General Design Goals**

- Create a design and implementation for such applications
- General & flexible solution
- Things to think about
  - » Finite state machine may be very large
    - > Applications can have hundreds of states and thousands of transitions
  - » Structure of the system is subject to change
    - > Cannot foresee all possible states & transitions
  - » No specific application is mentioned

> What if you need many variations

## **First Attempt**

- Block/Module oriented procedural
- System made of a number of blocks
  - » One for each state in the FSM
    - » Follows the Direct Mapping Rule

#### First Attempt – 2

| Enquiry_Block<br>display panel<br>repeat<br>get user's answer and cho<br>if error in answer then outp<br>until not error in answer | •                                                                                                   |
|----------------------------------------------------------------------------------------------------|----------------------------------------------------------------------------------------------------|
| "Process answer"<br>case C in<br>C0 : goto Exit_Block<br>C1 : goto Help_Block<br>C2 : goto Reservation_Bloc                        | Similarly for all other states<br>Easy to devise, does the job<br>Terrible for meeting requirements |
|                                                                                                    | :k                                                                                                  |

#### First Attempt – 3

| Enquiry_Block<br>display panel<br>repeat<br>get user's answer and<br>if error in answer then<br>until not error in answer | -                      |
|----------------------------------------------------------------------------------------------------|------------------------|
| "Process answer"                                                                                                    | What are the problems? |
| case C in                                                                                                    |                        |
| C0 : goto Exit_Block                                                                                                    |                        |
| C1 : goto Help_Block                                                                                                    |                        |
| C2 : goto Reservation_                                                                                                    | Block                  |
|                                                                                                    |                        |

## **Block Design Problems**

- Use **goto'**s (Dijkstra)
  - » Usually symptomatic of deeper problem
- Branch structure (goto's) are an exact implementation of the graph
  - » Vulnerable to change

> Add a new state

- add new block, change all other blocks
- > Add a new transition
  - Change all blocks that should use it

## Block Design Problems – 2

- Forget **reusability** across applications
  - » Specific to one application
- Want not just a solution but a quality solution
   » Have to work harder
- What does quality mean for this system?

#### **Quality Design**

• A general design – a set of reusable modules – would be a huge benefit

## Quality Design – 2

- A general design a set of reusable modules would be a huge benefit
- Getting the problem to work is only a part of the solution and insufficient for the task

## **Quality Design – 3**

- A general design a set of reusable modules would be a huge benefit
- Getting the problem to work is only a part of the solution and insufficient for the task
- Customer's requirements go far beyond
  - » mere correctness
  - » mere functionality

#### **FSM Representation**

- Problems seems to be due to the traversal (goto) structure
  - The representation of the finite-state machine

## FSM Representation – 2

- Problems seems to be due to the traversal (goto) structure
  - The representation of the finite-state machine

What can we do?

## FSM Representation – 3

- Generalizing the transition diagram will gain generality
- ???

## FSM Representation – 4

- Generalizing the transition diagram will gain generality
- Model the function transition as a transition table representation of a FSM
  - » Designate one state as initial
  - » One or more states as final

#### **Transition Table**

#### 2 3 0 1 **1** Initial 5 2 -1 0 **2 Flights** 3 0 1 **3 Seats** 2 0 4 4 Reserv. 3 0 5 **5** Confirm 0 4 1 back 0 Help -1 Final

#### Choice

S

t

a

t

е

#### **Top Down Decomposition**

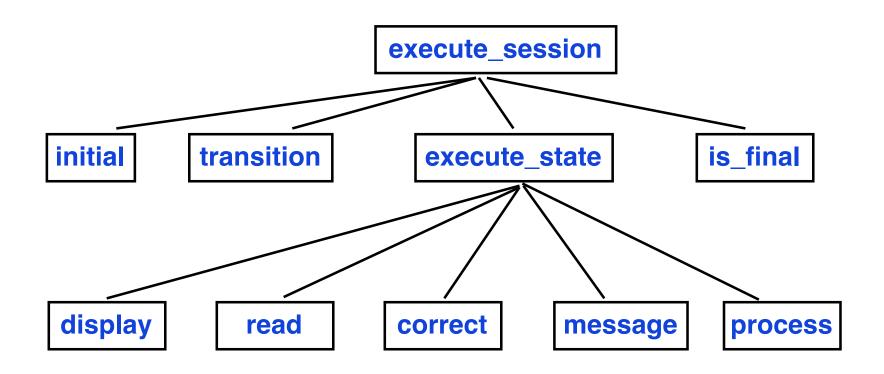

#### Implement execute\_session

```
execute_session
   -- Execute a complete session
   local state, next : INTEGER
   do
     state := initial -- start in initial state
     repeat
                              -- next is a VAR parameter
       execute_state (state, next )
       state := transition ( state, next )
     until is_final ( state )
    end
   end
```

#### Implement execute\_state

```
execute_state ( in s : INTEGER , out c : INTEGER )
  -- c contains the user's choice for next state
  local a : ANSWER ; ok : BOOLEAN
  do
    repeat
       display (s) -- display panel for state s
       read (s, a) -- get user answer in a
       ok := correct ( s , a )
    until ok end
    process (s, a)
    c := next_choice ( a ) -- get user choice for panel
  end
```

What are the problems?

#### Implement execute\_state – 2

```
execute_state ( in s : INTEGER , out c : INTEGER )
  -- c contains the user's choice for next state
  local a : ANSWER ; ok : BOOLEAN
  do
    repeat
       display (s) -- display panel for state s
       read (s, a) -- get user answer in a
       ok := correct ( s , a )
    until ok end
    process (s, a)
    c := next_choice (a) -- get user choice for panel
  end
```

State s is argument for all functions! What will be the structure/design of display?

## **Top Down Problems?**

- Tight coupling
  - » State is argument to every routine

## Top Down Problems? – 2

- Tight coupling
  - » State is argument to every routine
- Means long and complicate control structure
  - **»** Case statements everywhere on state

# Top Down Problems? – 3

- Tight coupling
  - » State is argument to every routine
- Means long and complicate control structure
  - » Case statements everywhere on state
- Violates single choice principle
  - » Too many locations need to know about all states
     > Difficult to modify as states added or removed

# **Top Down Problems? – 4**

- Tight coupling
  - » State is argument to every routine
- Means long and complicate control structure
  - » Case statements everywhere on state
- Violates single choice principle
  - Too many locations need to know about all states
     > difficult to modify as states added or removed

#### • Not reusable/general – except as a template

- » implicit argument in all functions is the application
- » Generality → know about all states in all applications

## **OO Solution?**

#### How do you use OO to solve the problem?

### An OO Solution

#### **Routines exchange too much data ?**

→ Put routines in your data

#### An OO Solution – 2

Routines exchange too much data ? → put routines in your data

- Instead of building components around operations while distributing data
  - » OO does reverse

> build around data and distribute operations

## An OO Solution – 3

#### Routines exchange too much data ? → put routines in your data

- Instead of building components around operations while distributing data
  - » OO does reverse

> build around data and distribute operations

- Use most important data types as basis for modules
  - » Routines are attached to data to which it relates most closely

## An OO Solution – 4

#### Routines exchange too much data ? → put routines in your data

- Instead of building components around operations while distributing data
  - » OO does reverse
    - > build around data and distribute operations
- Use most important data types as basis for modules
  - » Routines are attached to data to which it relates most closely
- In this application state should be a class

#### **State as Class**

• What would be handed over to state?

#### State as Class – 2

- What would be handed over to state?
  - » All operations that characterize a state > ???

#### State as Class – 3

- What would be handed over to state?
  - » All operations that characterize a state
    - > Displaying screen
    - > Analyzing answer
    - > Checking answer
    - > Producing error messages
    - > Processing correct answer
  - » Customize for each state

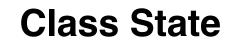

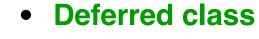

- Deferred features
- Execute is effective because we know its behaviour

```
execute
local ok : BOOLEAN
do
from ok := false until ok loop
display ; read ; ok := correct
if not ok then message end
end
ensure ok
end
```

**STATE** 

input : ANSWER

execute

display\*

message\*

process\*

read\*

choice : INTEGER

**correct : BOOLEAN** 

#### **Inheritance & Implementation**

- **STATE** describes the general notion of state
  - **» execute is the same for all states**
  - » other routines must be customized
- Use deferred classes to specify general situation and provide for extension
- Use inheritance to specify particular states
  - » Implement deferred routines

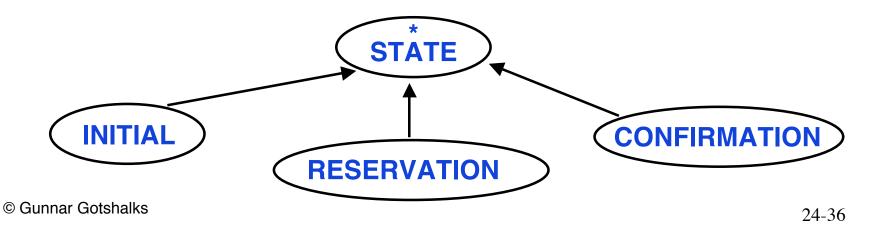

#### **Architecture of System**

- Separates elements common to all states and elements specific to individual states
- Common elements do not need to be redeclared in descendants

## Architecture of System – 2

- Satisfies open-closed principle
  - » STATE is closed
  - » Inheritance opens it
- State is typical of **behaviour classes** 
  - » Deferred classes capture common behaviour
- Inheritance & Deferral are key for reusable components

#### **Completing the System Design**

- How do we represent transitions and an actual application?
- Have to take care of managing a session
  - » What execute\_session did in top down
- What is missing?
  - » The notion of the specific application

## **Application Class**

- Features
  - » execute
    - > how to execute the application
  - » initial & is\_final
    - > special states properties of application
  - » transition
    - > mapping from state to state
- May want to add more features
  - » Add new state or transition
  - » Store in a data base
  - >> ....

#### Application Class – 2

```
class application feature
                                                    notes in next
      initial : INTEGER
                                                    2 slides
      execute
        local st : STATE ; st_number : INTEGER
        do
        from st number : initial
        until st_number = 0 loop
           st := associated_state.item ( st_number )
           st.execute
           st_number := transition.item (st.number, st.choice)
        end
      put_state ( st : STATE; sn : INTEGER) ...
      choose_initial (sn : INTEGER ) ...
      put_transition (source, target, label : INTEGER ) ...
   feature { NONE }
      transition : ARRAY2 [ STATE ]
      associated_state : ARRAY [ STATE ]
© Gunhar Gotshalks
```

#### Implementing the Design

- Number states from 1..N for the application
  - » Array associated\_state of APPLICATION gives the STATE associated with a number
  - » It is polymorphic
- Represent transition as an P (states) x Q(choices) array transition

## Implementing the Design – 2

- Attribute initial represents the initial state
- Creation procedure of APPLICATION uses creation procedures of ARRAY and ARRAY2

- see p691 & 692 of Meyer 1997

 Building an application is relatively easy due separation of parts

## **Points to Think About**

- Forget about a main program
- Focus on data abstraction
  - » Leads to structures that can more easily change and are more easily reused
- Don't ask
  - » What does the system do?
    > It is not a function

## Points to Think About – 2

- Don't worry too much about modelling the real world
  - » Goto version is a close model but poor design

## Points to Think About – 3

- Heuristic to find the classes
  - » Look for data transmissions and concepts that appear in communication between numerous components of a system

### Points to Think About – 4

What counts in OO design is how good are your abstractions for structuring your software.

Above all else, worry about finding the right abstractions

Big win from OO

clear, general, manageable, change-ready abstractions